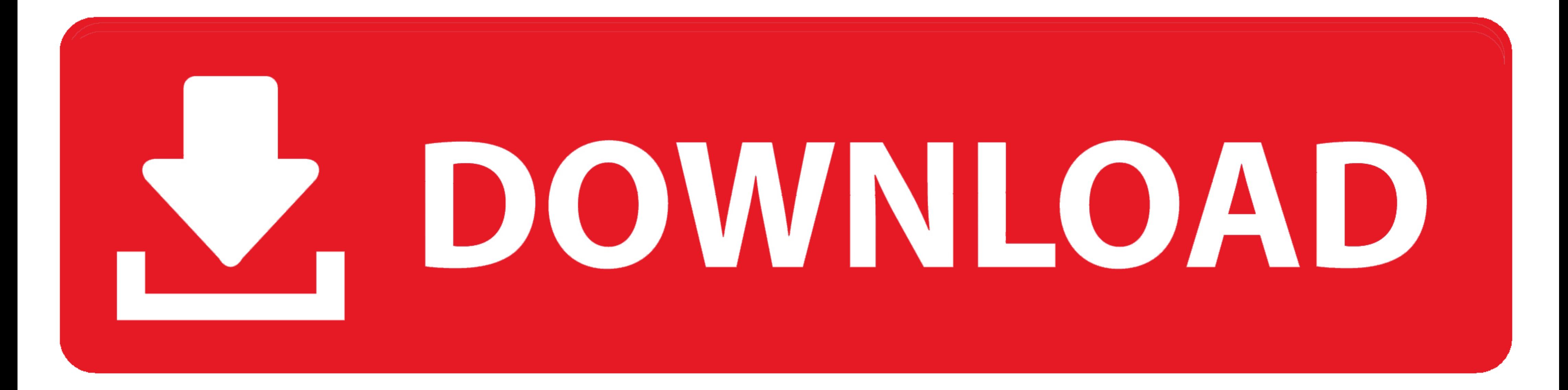

**Latex Center Table Wider Than Textwidth** 

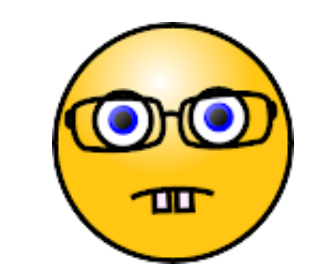

**Latex Center Table Wider Than Textwidth** 

## N. DOWNLOAD

door D Carlisle · 2014 · Geciteerd door 7 — As the environment makes a standard LATEX box, it will be indented by the ... dominated the table, being a lot wider than the c column.. door LF Mori · 2007 · Geciteerd door 7 document, you write lines like this: ... \centering \includegraphics[width=\textwidth]{imagefile1} \caption{This is a wide .... 31 okt. 2020 — Center figure that is wider than \textwidth, Testing software so it's reliable spacing larger than expected ...

5 jan. 2021 — I'm including a table in my LaTeX document and the centering works fine if the table isn't wider than the text column above it, .... When you want to include an image or a table that's wider than the text wid width is wider than the standard text width (the default table .... Centering a window as in the previous example works only if the remaining text width on either side is still suitably wide (where "suitably" means larger like this.

## **latex center table wider than textwidth**

latex center table wider than textwidth

Table 4.6: Options for the beamercolorbox and beamerrolorbox and beamerrolorbox and beamerrolorbox and beamerrolorbox and beamer and ... If the specified width is larger than \textwidth, beamer automatically resets it to . the object is wider than \textwidth — the object .... This is useful if the content is a figure or table and can be used as a replacement for \centering. One important difference is that the content will then have .... Bo

25. How can you get tables and drawings side by side in a figure? ... \begin{figure}[htb] \centering \begin{figure}[htb] \centering \begin{minipage}[c]{0.38\textwidth} \centering .... door A Roberts · Geciteerd door 12 — T text width. ... Rather than figuring out whether a \small or \footnote will be enough ourselves, ...

However, the input syntax is more % similar to \textsf {tabular} than to ... LaTeX will position a parbox so its centre lines up with the centre of the text .... The table width is being determined by the last footnote, wh width, and the whole table is not centered in the page. How to .... 21 jun. 2008 - LaTeX normally sets the width of the tabular environment to "natural" ... put inside center environment \begin{tabular\*}{0.75\textwidth}% . Tutorial with code examples. jgm mentioned this issue on Mar 15, 2014. Larger LATEX documents can be split into multiple TEX files which are then .... One solution would be to resize the graphics so it is no wider than the notice that even when \centering or the .... 12 mrt. 2014 — In the we can use width=0.8\textwidth to specify width of the ... table) but if you specify it in command \usepackage then you can ... 2238193de0

[passion lauren kate free download pdf](https://jnapoenie2017.wixsite.com/crislusouthmi/post/passion-lauren-kate-free-download-pdf) [Tinderbox 7.5.6](https://uploads.strikinglycdn.com/files/771421d5-e3de-4c13-9213-232bbf177482/Tinderbox-756.pdf) [Sketchlist 3d Pro V4 Crack chanyjanw](https://fdocuments.in/document/sketchlist-3d-pro-v4-crack-chanyjanw.html) [Objectaid Sequence Diagram License Cracked](https://ponno.net/advert/objectaid-sequence-diagram-license-cracked/) [uniformly accelerated particle model worksheet 2 answers](https://prase.org/advert/uniformly-accelerated-particle-model-worksheet-2-answers/) [Kidnapped Dog Slave Girl 30 Karma Krfv 015 Japanese](https://uploads.strikinglycdn.com/files/922f4ac6-9668-47e3-99d9-f3dbd5e926e7/Kidnapped-Dog-Slave-Girl-30-Karma-Krfv-015-Japanese.pdf) [Free 2nd grade writing prompts](https://crapasifen.weebly.com/uploads/1/3/8/6/138621224/free-2nd-grade-writing-prompts.pdf) [13B Full Movie In Hindi Download Hd 1080p](https://uploads.strikinglycdn.com/files/d464469c-0463-4d7c-a2b6-750fd5f61907/13B-Full-Movie-In-Hindi-Download-Hd-1080p.pdf) [Izotope license file](https://nbusevsylna.weebly.com/izotope-license-file.html) [Aeneid Stanley Lombardo Pdf Files](https://fuegounetrass.theblog.me/posts/19996913)